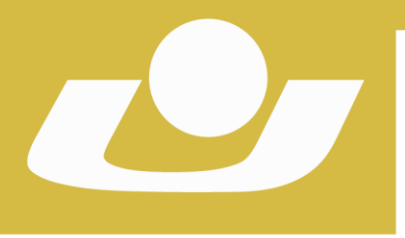

**UNIVERSIDADE DE CRUZ ALTA Pró-Reitoria de Pós-Graduação, Pesquisa e Extensão Mestrado Profissional em Desenvolvimento Rural**

UNIVERSIDADE DE CRUZ ALTA RECONHECIDA PELA PORTARIA 1.704 DE 03.12.1993 - D.O.II. DE 06/12/1993 RECREDENCIADA PELA PORTARIA 711 DE 08.08.2013 - D.O.U. DE 09/08/2013

# **Processo Seletivo de Seleção Interna de Docente Colaborador**

## **EDITAL Nº 60/2019**

O Pró-Reitor de Pós-Graduação, Pesquisa e Extensão da Universidade de Cruz Alta, professor doutor Diego Pascoal Golle e o Coordenador do Mestrado Profissional em Desenvolvimento Rural, professor doutor Maurício Paulo Batistella Pasini, no uso de suas atribuições, tornam públicas as normas para o processo de seleção interna de docente colaborador do Mestrado Profissional em Desenvolvimento Rural.

### **1. Das Vagas:**

**1.1.** Uma vaga para o Mestrado Profissional em Desenvolvimento Rural, na Linha de Produção Animal, para candidatos com comprovada experiência profissional na área de Nutrição Animal.

### **2. Dos requisitos mínimos exigidos:**

**2.1**. Ser integrante, na data da publicação do presente Edital, do quadro de professores do Plano de Carreira do Corpo Docente da Universidade de Cruz Alta.

**2.2**. Possuir título de mestre ou doutor – ou comprovante de defesa de dissertação tese – obtido em Programa de Pós Graduação reconhecido pela Capes.

**2.3**. Estar, preferencialmente, ministrando disciplinas nos cursos de Graduação da Unicruz.

**2.4**. Apresentar comprovada experiência profissional e pesquisa aplicada na área de Nutrição Animal.

### **3. Dos Documentos para Inscrição:**

**3.1.** Currículo Lattes completo e atualizado.

**§1º.** Os candidatos deverão responsabilizarem-se pela veracidade das informações do Currículo Lattes, para as quais poderá ser solicitada a comprovação documental a qualquer tempo. Deverá ser entregue no ato da inscrição o documento do Apêndice B, assinado.

3.2 Proposta de trabalho contendo a trajetória do docente no que tange a experiência profissional e a pesquisa aplicada na área de Nutrição Animal. Apresentar proposições inovadoras para o fortalecimento da Área de Concentração do Mestrado Profissional em Desenvolvimento Rural, nas suas Linhas de Pesquisas.

### **4. Das Inscrições:**

**PRÓ-REITORIA DE PÓS-GRADUAÇÃO, PESQUISA E EXTENSÃO 4.1.** As inscrições poderão ser realizadas na Secretaria de Pós-Graduação, através da entrega dos documentos impressos (Currículo Lattes e Apêndice B), conforme

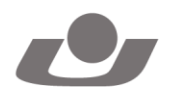

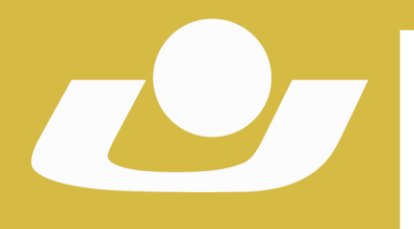

UNIVERSIDADE DE CRUZ ALTA

RECONHECIDA PELA PORTARIA 1.704 DE 03.12.1993 - D.O.U. DE 06/12/1993 RECREDENCIADA PELA PORTARIA 711 DE 08.08.2013 - D.O.U. DE 09/08/2013

disposto no item "3." do presente Edital, até às 17 horas do dia 08 de novembro de 2019.

**4.2.** A homologação de inscrições será divulgada através do site do Curso no dia 11 de novembro de 2019.

# **5. Dos Critérios de Avaliação:**

**5.1.** Experiência reconhecida em pesquisa aplicada e atuação profissional na área de Nutrição Animal.

### **6. Da Classificação Final, da Homologação e da Divulgação dos Resultados:**

**6.1.** A classificação final será publicada, por ordem decrescente de nota obtida. **6.2.** O resultado da avaliação dos candidatos ao credenciamento será homologado pela Pró-Reitora de Pós-Graduação, Pesquisa e Extensão da UNICRUZ e pelo Colegiado do Programa, e publicado até o dia 14 de novembro de 2019.

### **7. Das Disposições Finais:**

**7.1.** A inscrição pressupõe o conhecimento do inteiro teor deste Edital por parte do candidato e o compromisso tácito de aceitar todas as suas condições.

**7.2.** Este Edital poderá sofrer eventuais alterações ou acréscimos, enquanto não consumado o ato que lhe disser respeito, até a data final de inscrição, através da publicação de Edital ou aviso.

**7.3.** Os casos omissos deste Edital serão resolvidos pela Coordenação do Mestrado Profissional em Desenvolvimento Rural, e, em grau de recurso, pela Pró-Reitoria de Pós-Graduação, Pesquisa e Extensão da Universidade de Cruz Alta.

**7.4.** Eventuais esclarecimentos poderão ser obtidos junto a Secretaria da Pós-Graduação, pelo telefone: 55 3321 1656 ou através do e-mail: [mestradorural@unicruz.edu.br](mailto:mestradorural@unicruz.edu.br)

Cruz Alta, 01 de novembro de 2019.

Prof. Dr. Maurício Paulo Batistella Pasini Prof. Dr. Diego Pascoal Golle Coordenador do Curso de Mestrado Profissional em Desenvolvimento Rural

Pró-Reitor de Pós-Graduação, Pesquisa e Extensão

Registre-se e publique-se. Cruz Alta, 01 de novembro de 2019. =====================

Sadi Herrmann Secretário Geral

**PRÓ-REITORIA DE PÓS-GRADUAÇÃO, PESQUISA E EXTENSÃO** FONE: (55) 3321 1606 I EMAIL: prpgpe@unicruz.edu.br Campus Universitário Dr. Ulysses Guimarães - Prédio 4, Sala 102 Rodovia Municipal Jacob Della Méa, km 5.6 - Parada Benito. CRUZ ALTA/RS - CEP- 98005-972 I UNICRUZ.EDU.BR

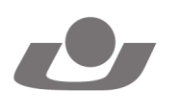

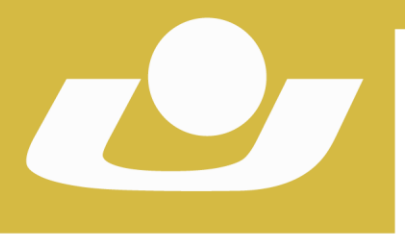

### **UNIVERSIDADE DE CRUZ ALTA Pró-Reitoria de Pós-Graduação, Pesquisa e Extensão Mestrado Profissional em Desenvolvimento Rural**

UNIVERSIDADE DE CRUZ ALTA RECONHECIDA PELA PORTARIA 1.704 DE 03.12.1993 - D.O.U. DE 06/12/1993 RECREDENCIADA PELA PORTARIA 711 DE 08.08.2013 - D.O.U. DE 09/08/2013

# **Processo Seletivo de Seleção Interna de Docente Colaborador**

# **EDITAL Nº 60/2019**

### **Apêndice A Análise da Produção Científica e Tecnológica**

Para a análise da produção científica e tecnológica serão consideradas as produções dos anos de 2015 a 2018, sendo incluídas as produções publicadas ou aceitas para publicação no ano de 2019. Serão utilizados os seguintes critérios.

## **1) Índice de Produtividade referente a artigos científicos do Programa (IndProdArt)**

## **IndProdArt = (1\*A1 + 0,85\*A2 + 0,7\*B1 + 0,55\*B2 + 0,4\*B3 + 0,25\*B4 + 0,1\*B5)/DB**

Avaliará a produção intelectual em artigos científicos. Os pesos de cada produto utilizarão como base o Sistema Qualis Periódicos (2013-2016) referente à área de inserção do curso na CAPES. O cálculo será anual, com a realização da média para o quadriênio posteriormente. A pontuação obtida é o somatório dos pontos obtidos em todos os estratos (A1 até B5), entretanto, os pontos obtidos pelo somatório dos estratos B3, B4 e B5, não podem ultrapassar 20% do total de pontos do ano. Assim, valores percentuais superiores a 20% são glosados.

# **2) Índice de Produtividade referente aos capítulo de livros e livros do Programa (IndProdCap)**

Todos os capítulos de livro publicados serão contabilizados como pertencentes ao estrato C2, enquanto às produções de livros (com no mínimo 50 páginas) serão considerados como o estrato L2.

# **3) Índice de Produtividade referente aos produtos técnicos e tecnológicos (IndProdTec)**

# **IndProdTec = (2\*T4 + 1,5\*T3 + 1\*T2 + 0,5\*T1)/DP**

Será avaliada a produção técnica mantendo-se todas as produções no estrato T1. Em programa profissional à pontuação técnica total em T1 poderá atingir até

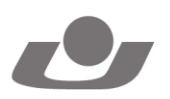

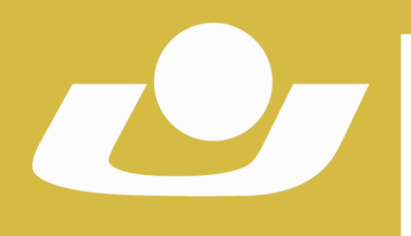

40%, sendo os valores acima deste percentual glosado. O limite de IndProdTec não deve ultrapassar 50% do valor do IndProd em Programas Profissionais.

UNIVERSIDADE DE CRUZ ALTA

RECONHECIDA PELA PORTARIA 1.704 DE 03.12.1993 - D.O.U. DE 06/12/1993 RECREDENCIADA PELA PORTARIA 711 DE 08.08.2013 - D.O.U. DE 09/08/2013

Serão consideradas como produção técnica: **a)** patentes (identificação e/ou depósito e/ou concessão); **b)** mapas (abrangência local, regional, nacional ou internacional); **c)** cursos de curta duração ou replicação de curso de curta duração com mais de 20h; **d)** aplicativos com aderência à proposta do programa; **e)** processos ou produtos com aderência à finalidade do programa, que apresente disseminação do conhecimento científico ou tecnológico e possua financiamento (ainda URL com identificação de alto impacto e inovação); **f)** editoria de livros, periódicos internos ou externos com aderência ao programa; **g)** organização de evento nacional ou internacional desde que tenha mais de cinco edições; **h)** programa de rádio e tv em veículo nacional ou internacional com aderência ao programa; **i)** relatório com instituição financiadora e impacto regional, nacional ou internacional e aderência ao programa; **j)** serviços técnicos com instituições financiadoras e aderência à proposta do programa.

### **4) Cálculo final do IndProd**

Composto pelo somatório (proporcional ao quadriênio) dos demais índices de produção conforme segue:

**IndProd <sup>=</sup> IndProdArt <sup>+</sup> IndProdLiv <sup>+</sup> IndProdCap <sup>+</sup> IndProdTec**

Cruz Alta, 01 de novembro de 2019.

Prof. Dr. Maurício Paulo Batistella Pasini Prof. Dr. Diego Pascoal Golle Coordenador do Curso de Mestrado Profissional em Desenvolvimento Rural

Pró-Reitor de Pós-Graduação, Pesquisa e Extensão

Registre-se e publique-se. Cruz Alta, 01 de novembro de 2019. =====================

Sadi Herrmann Secretário Geral

**PRÓ-REITORIA DE PÓS-GRADUAÇÃO, PESQUISA E EXTENSÃO** FONE: (55) 3321 1606 I EMAIL: prpgpe@unicruz.edu.br Campus Universitário Dr. Ulysses Guimarães - Prédio 4, Sala 102 Rodovia Municipal Jacob Della Méa, km 5.6 - Parada Benito. CRUZ ALTA/RS - CEP- 98005-972 I UNICRUZ.EDU.BR

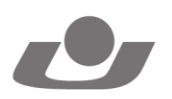

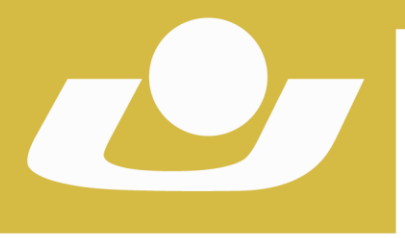

**UNIVERSIDADE DE CRUZ ALTA Pró-Reitoria de Pós-Graduação, Pesquisa e Extensão Mestrado Profissional em Desenvolvimento Rural**

UNIVERSIDADE DE CRUZ ALTA RECONHECIDA PELA PORTARIA 1.704 DE 03.12.1993 - D.O.U. DE 06/12/1993 RECREDENCIADA PELA PORTARIA 711 DE 08.08.2013 - D.O.U. DE 09/08/2013

**Processo Seletivo de Seleção Interna de Docente Colaborador**

**EDITAL Nº 60/2019**

**Apêndice B**

Eu, **\_\_\_\_\_\_\_\_\_\_\_\_\_\_\_\_\_\_\_\_\_\_\_\_\_\_\_\_**, portador (a) do **CPF \_\_\_\_\_\_\_\_\_\_\_\_\_\_\_\_\_\_,** venho por meio deste encaminhar a minha inscrição para a vaga de docente colaborador no MPDR. Outrossim, declaro a **veracidade** das informações constantes no meu Currículo Lattes.

Cruz Alta, \_\_ de novembro de 2019.

 $\frac{1}{\sqrt{2}}$  ,  $\frac{1}{\sqrt{2}}$  ,  $\frac{1}{\sqrt{2}}$  ,  $\frac{1}{\sqrt{2}}$  ,  $\frac{1}{\sqrt{2}}$  ,  $\frac{1}{\sqrt{2}}$  ,  $\frac{1}{\sqrt{2}}$  ,  $\frac{1}{\sqrt{2}}$  ,  $\frac{1}{\sqrt{2}}$  ,  $\frac{1}{\sqrt{2}}$  ,  $\frac{1}{\sqrt{2}}$  ,  $\frac{1}{\sqrt{2}}$  ,  $\frac{1}{\sqrt{2}}$  ,  $\frac{1}{\sqrt{2}}$  ,  $\frac{1}{\sqrt{2}}$ 

**Prof.** The contract of the contract of the prof.

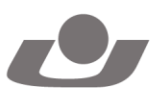